## , tushu007.com

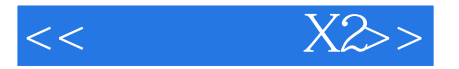

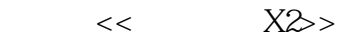

- 13 ISBN 9787512301993
- 10 ISBN 7512301995

出版时间:2010-7

页数:334

PDF

更多资源请访问:http://www.tushu007.com

## , tushu007.com

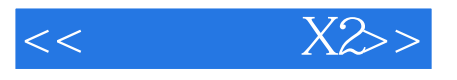

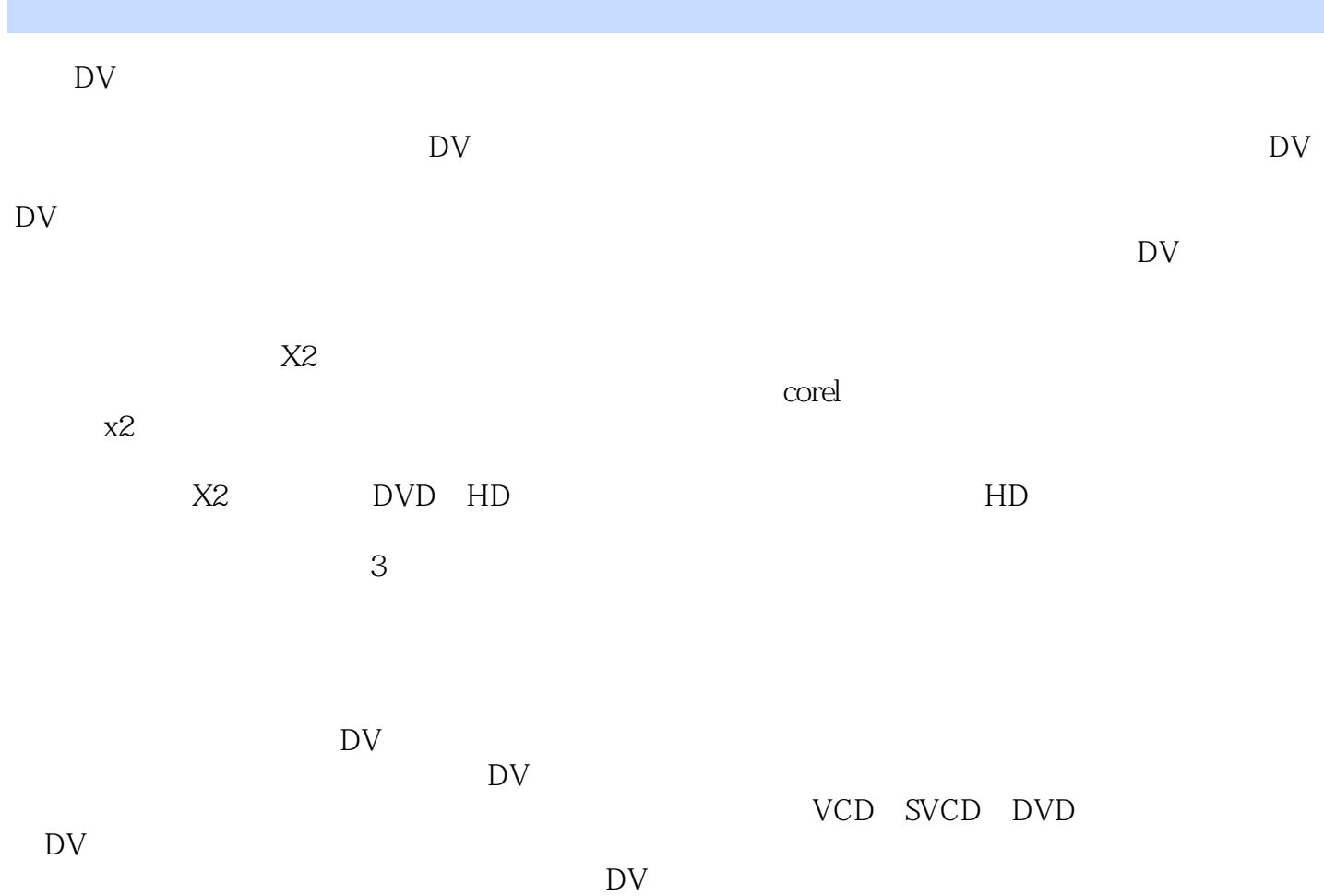

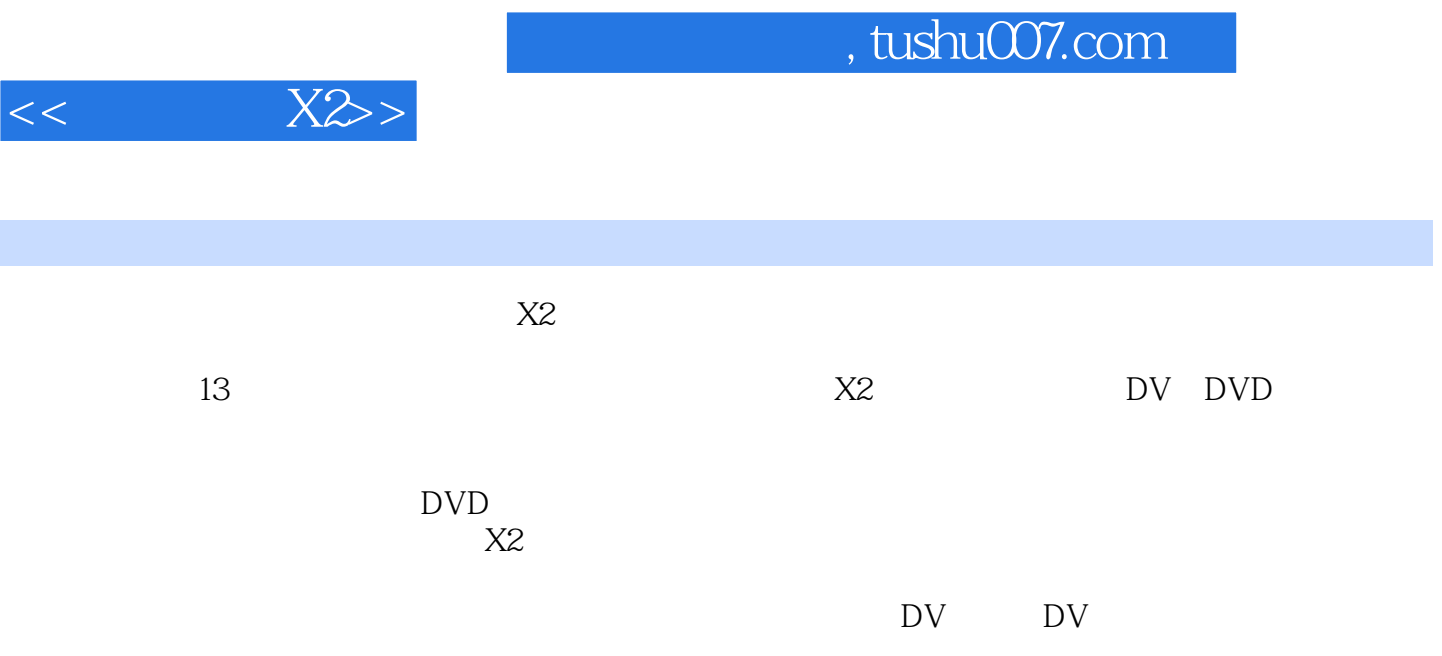

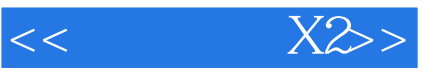

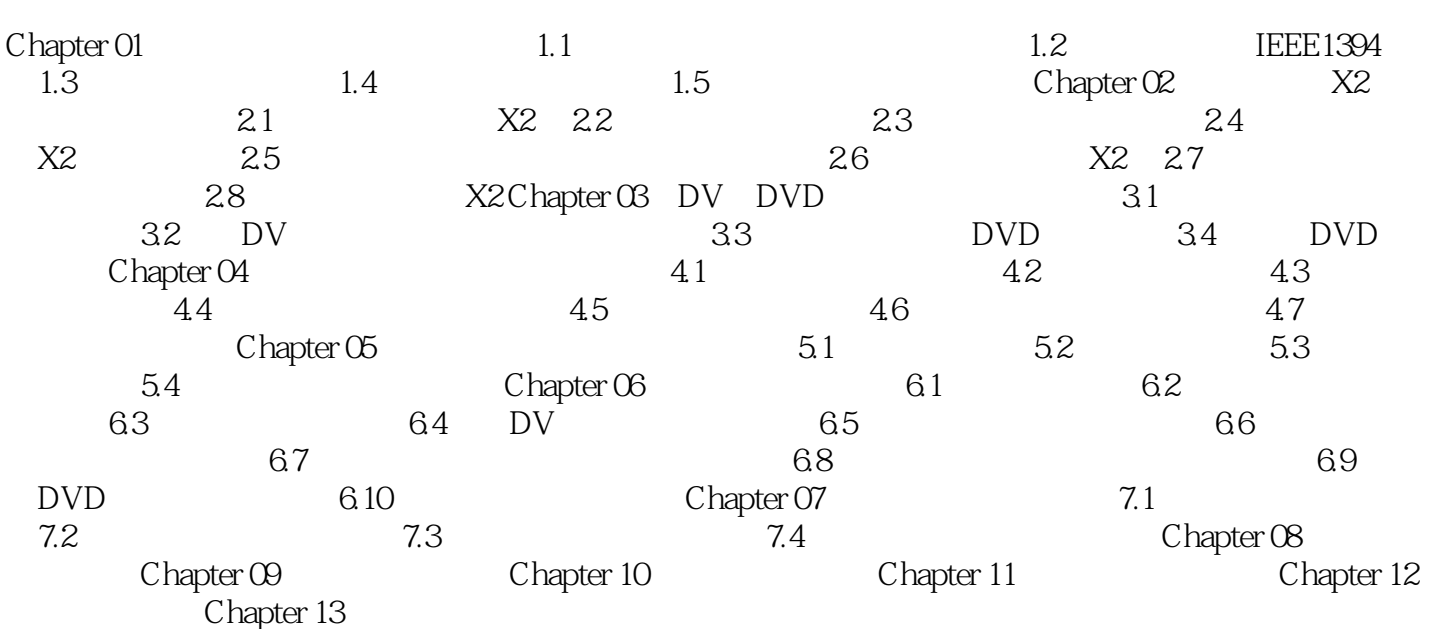

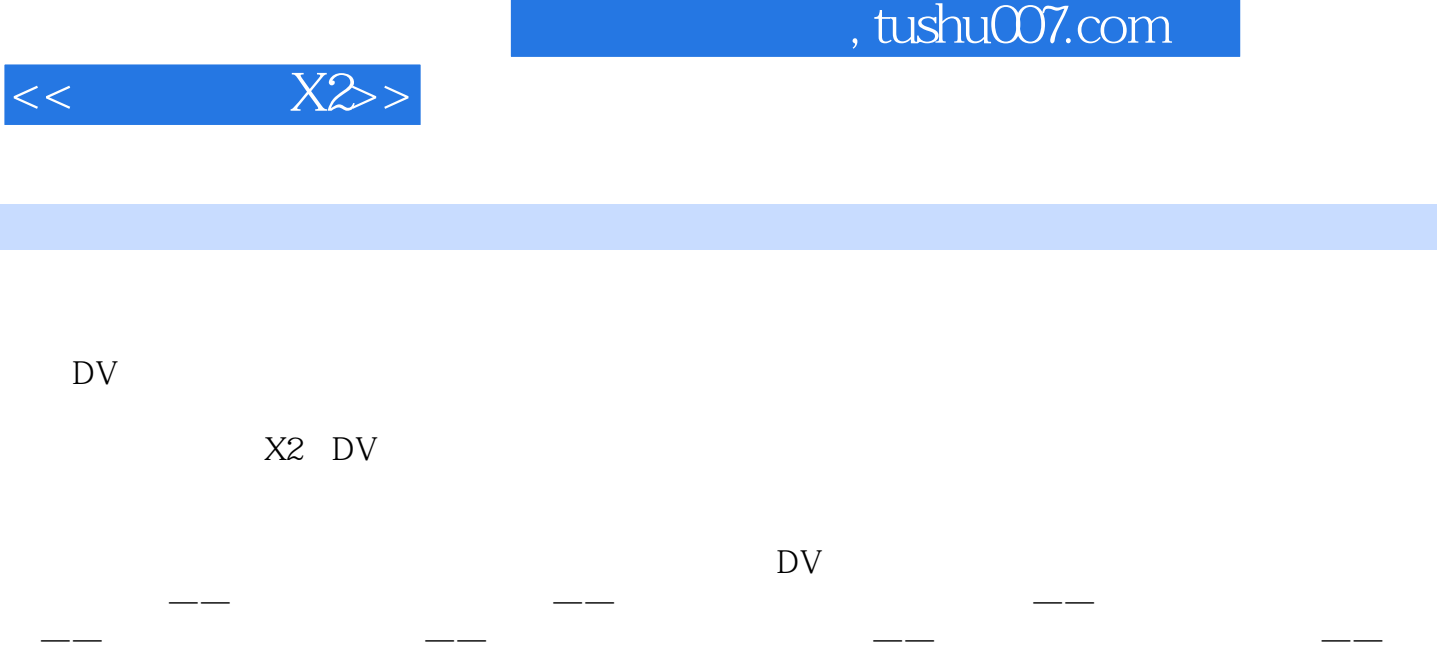

## $,$  tushu007.com

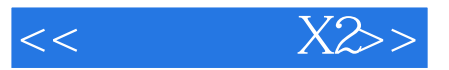

本站所提供下载的PDF图书仅提供预览和简介,请支持正版图书。

更多资源请访问:http://www.tushu007.com